# 4 Algoritmos de Aprendizado

Este capítulo apresenta os algoritmos utilizados ao longo da dissertação e alguns utilizados como base por eles. Os algoritmos adotados s˜ao todos de aprendizado supervisionado. Isso significa que eles aprendem a partir de exemplos anotados. Começamos apresentando o classificador bayesiano ingênuo; em seguida são apresentados o classificador unigrama, as árvores de decisão, o TBL e o ETL.

#### 4.1 Classificador Bayesiano Ingênuo

O classificador bayesiano ingˆenuo, mais conhecido como classificador Naïve Bayes, é uma versão simplificada do classificador bayesiano. Como todo classificador, sua função é definir a qual classe um dado item pertence. Neste caso, isso ´e feito a partir da probabilidade do item pertencer a cada uma das classes. Assim, temos:

$$
classes = \arg\max_{classes_i} Pr[classes_i | f_1, ..., f_n]
$$

onde  $f_1, ..., f_n$  são as características que compõe o item que se quer classificar,  $\text{classes}_i$  é uma das possíveis i classes e classe é a classificação.

Utilizando o Teorema de Bayes, que serve para inverter probabilidades condicionais, temos:

$$
classes = \underset{classes_i}{\arg\max} \frac{Pr[classes_i] * Pr[f_1, ..., f_n|classes_i]}{P[f_1, ..., f_n]}
$$

.

Como a probabilidade do item é igual para todas as classes, o denominador da equação pode ser ignorado, e assim ficamos com:

$$
classes = \arg\max_{classes_i} Pr[classe_i] * Pr[f_1, ..., f_n|classe_i].
$$

Neste ponto, o classificador ingênuo assume que a probabilidade das características do item são independentes. Isso nos permite simplificar a equação anterior, obtendo

$$
classes = \arg\max_{classes_i} Pr[classes_i] * \prod_{j=1}^{n} Pr[f_j|classes_i].
$$

Em muitos dos casos essa afirmação de independência não está de acordo com a realidade, por isso ele é considerado ingênuo. Nesses casos, não podemos assumir que as probabilidades calculadas estejam corretas. Mesmo assim, este m´etodo simples gera usualmente um classificador de boa qualidade.

# 4.2 Classificador Unigrama

Um classificador unigrama atribui a cada token sua etiqueta mais frequente no corpus de treino. Por exemplo, a palavra *dever* aparece 18 vezes como substantivo e 5 vezes como verbo no corpus Mac-Morpho [9]. Sendo assim, se treinarmos um classificador unigrama com esse corpus, ele sempre irá classificar a palavra dever como substantivo. Apesar de simples, ele apresenta 78,26% de acurácia para a palavra *dever* no MAC-MORPHO.

Utilizamos esse classificador para auxiliar na tradução do corpus na Seção 5.2.1 e para classificar palavras conhecidas apresentado na Seção 6.1.

### 4.3 Árvores de Decisão

Árvores de decisão são funções de classificação representadas por árvores. Elas são bastante utilizadas devido a sua simplicidade e transparência no processo de classificação. Cada nó da árvore representa um teste que deve ser feito em um determinado atributo do objeto a ser classificado. Os galhos que saem deste n´o s˜ao as poss´ıveis respostas ao teste e as folhas s˜ao as classes as quais o objeto pode pertencer.

A Figura 5.3 mostra uma árvore de decisão criada para classificar meios de transporte.

Um dos algoritmos mais utilizados para a construção de árvores de decisão é o C4.5 [10]. O algoritmo de geração da árvore de decisão utiliza uma técnica gulosa, visando construir a menor árvore que particione o conjunto de treino em classes. A cada etapa, é escolhido o atributo que particiona o conjunto de treino, gerando o maior ganho de informação naquele ponto. O teste deste atributo é então adicionado ao modelo como um novo nó. Esse novo nó irá particionar o conjunto de treino naquele ponto. Se não há mais atributos a serem escolhidos, ou se não há mais ganho de informação, é criada uma folha com a classe predominante do que sobrou do conjunto de treino naquele ponto.

Após criada, a árvore é podada para evitar que seu modelo seja especializado no conjunto de treino.

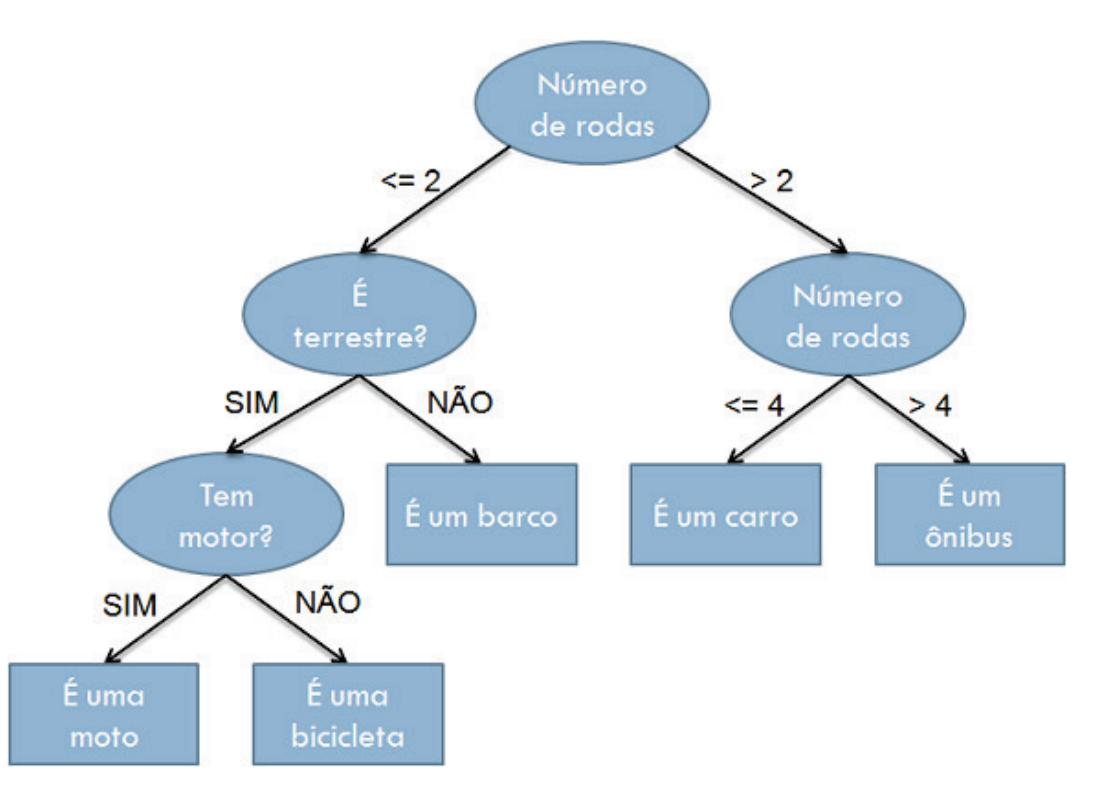

Figura 4.1: Exemplo de árvore de decisão que classifica meios de transporte.

# 4.4 Transformation-Based Learning

Em 1995, Eric Brill propôs um novo algoritmo para o processamento de linguagem natural, com uma abordagem baseada em correção de erros, o Transformation-Based Learning (TBL) [11]. Desde então, ele foi usado com sucesso, alcançando o estado da arte em várias tarefas, como por exemplo, Named Entity Recognition e Noun Phrase Chunking.

Para treinar o TBL é necessário ter os seguintes itens:

- um corpus anotado;
- um classificador simples;
- $-$  gabaritos de geração de regras de correção de erros.

Os gabaritos indicam quais informações devem ser consideradas para gerar regras de correção. A geração desses gabaritos é o gargalo do TBL. É necessário um grande conhecimento do domínio em que se está trabalhando,

para saber que informações são interessantes para se gerar regras. Em nosso caso, o domínio é a anotação morfossintática do português-twitter.

A Figura 4.2, por exemplo, apresenta um gabarito utilizado para gerar regras de correção considerando o POS da palavra sendo corrigida (pos[0]), o POS da palavra anterior a ela (pos[-1]) e a palavra seguinte (word[1]).

# $pos[0]$   $pos[-1]$  word $[1]$

Figura 4.2: Exemplo de um gabarito de geração de regras de correção.

O algoritmo TBL tem como objetivo minimizar as diferenças entre a classificação predita e a classificação anotada no corpus de treino, gerando regras que corrijam a classificação inicial dada ao corpus de treino. A Figura 4.3 ilustra a relação entre os componentes que compõe o treinamento do TBL.

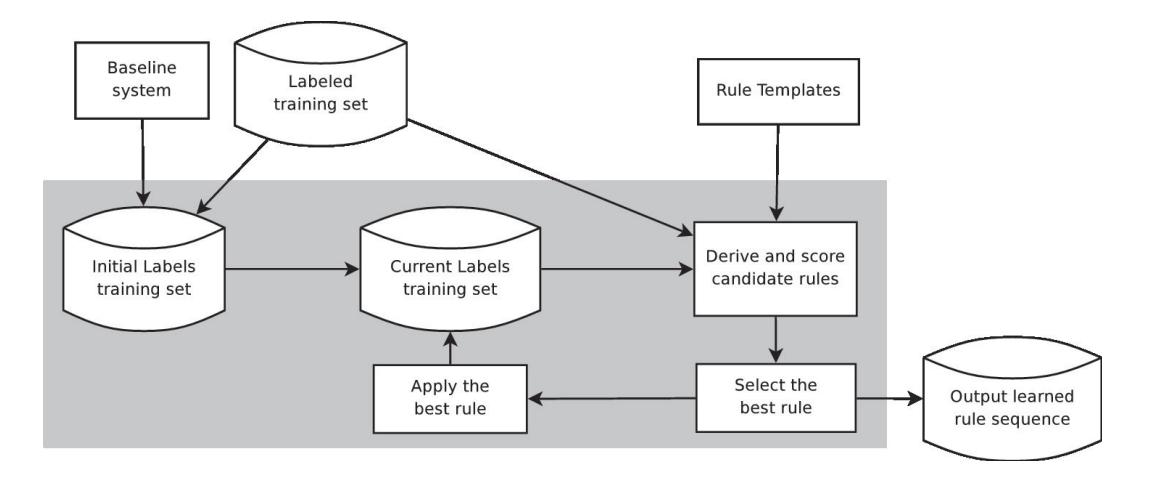

Figura 4.3: Treinamento do TBL.

De forma mais detalhada, o treinamento do TBL funciona da seguinte maneira:

- 1. O classificador inicial baseline system (BLS) tenta predizer a classificação de cada token de uma versão não anotada do corpus de treino.
- 2. As classificações preditas e as anotadas do corpus de treino são comparadas e para cada erro de classificação, são criadas regras a partir dos gabaritos.

A Figura 4.4 mostra o exemplo de uma regra de correção gerada a partir do modelo de regra apresentado na Figura 4.2. Essa regra indica que se o POS da palavra corrente for um adjetivo, o POS da palavra anterior for um verbo e a palavra seguinte for "para", então o POS da palavra corrente deverá ser alterado para advérbio.

 $pos[0]=ADJ$   $pos[-1]=V$   $word[1]='para'$   $\implies$  ADV

Figura 4.4: Uma regra gerada a partir do gabarito da Figura 4.2.

- 3. Essas regras, se aplicadas a todo corpus, podem corrigir outras entradas, ou gerar novos erros. Para cada regra gerada, é atribuída uma pontuação calculada, subtraindo o total de entradas que aquela regra corrige, pelo erros que ela gera.
- 4. A regra de maior pontuação é adicionada ao modelo e é atribuída a classificação predita corrigindo-a.
- 5. O processo se repete a partir do passo 2, até que seja atingido o critério de parada. O critério de parada é a pontuação mínima que uma regra deve ter para fazer parte do modelo. O valor padrão atribuído a esse limite é 1, o que quer dizer que enquanto for possível gerar regra que corrija mais do que estrague a classificação do corpus, o processo irá continuar.

O modelo gerado pelo treinamento é composto do classificador inicial e das regras de correção.

#### 4.5

#### Entropy Guided Transformation Learning

O algoritmo Entropy Guided Transformation Learning (ETL) foi desenvolvido em 2007 [12]. Ele utiliza o algoritmo de árvore de decisão para resolver o gargalo do TBL, automatizando a geração de gabaritos de regras de correção. A Figura 4.5 ilustra a relação entre os componentes que compõe o treinamento do ETL e destaca o elemento que o difere do treinamento do TBL. Ele foi aplicado com sucesso para tarefas de anotação morfossintática [13, 14], phrase chunking [13, 7, 8], named entity recognition [13, 8], clause identification [15], e *semantic role labeling* [8]; gerando resultados pelo menos tão bons quanto os obtidos pelo TBL com modelos de regras escritos a m˜ao.

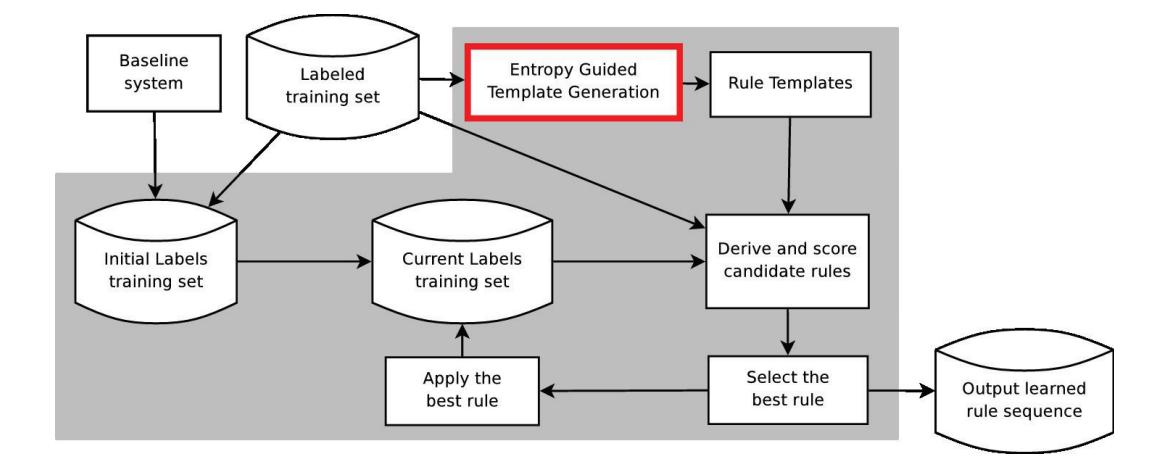

Figura 4.5: Treinamento do ETL.

Para criar os gabaritos de regras, o ETL gera uma árvore de decisão a partir do corpus anotado. Nessa árvore, é feita uma busca em profundidade, gerando as correspondentes regras de decisão. De cada uma destas regras, extraímos apenas a lista de atributos verificados pela mesma. Esta lista ´e ent˜ao um gabarito de regra. Assim, o conjunto de gabaritos ´e gerado automaticamente a partir do conjunto de regras de decisão. Finalmente, o ETL aplica o TBL, utilizando o conjunto de gabaritos construído na etapa anterior. O processo de geração de *templates* é ilustrado na Figura 4.6.

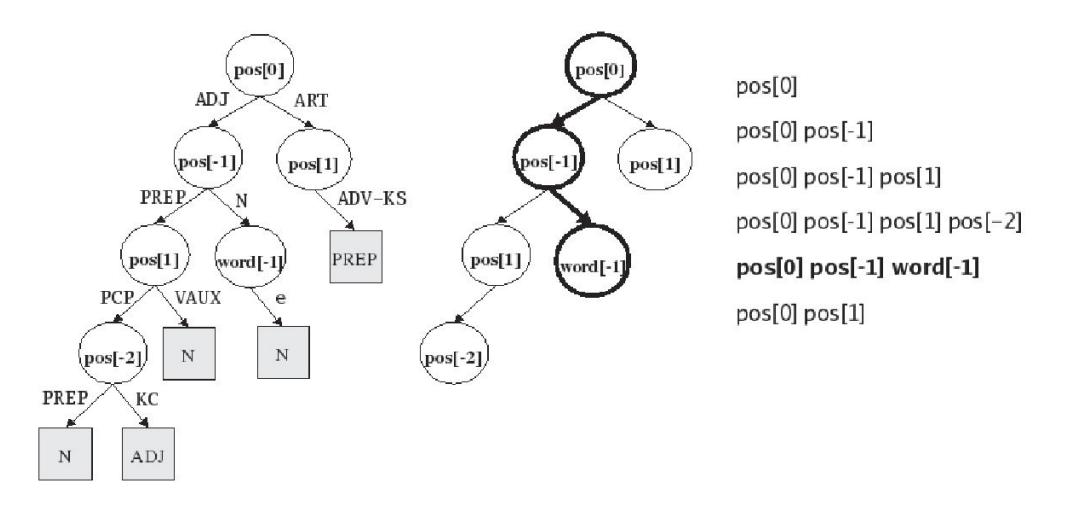

Figura 4.6: Geração dos templates.

Para treinar o ETL é necessário ter os seguintes items:

- um corpus anotado;
- um classificador simples;

– um tamanho de janela.

A janela atribui contexto aos *tokens* durante a etapa de geração dos gabaritos pela árvore de decisão. Por exemplo, na frase da Figura 4.7, ao analisar a palavra 'Twitter' com uma janela de tamanho 3, a árvore de decisão deverá considerar os atributos das palavras 'O' e 'é', como atributos da palavra 'Twitter'.

 $[O/ART$  Twitter/NPROP  $\acute{e}/V$ ] muito/ADV legal/ADJ./.

Figura 4.7: Exemplo de janela no ETL.

Consequentemente, os atributos do token, representado pela palavra 'Twitter', seriam: word[0]=Twitter pos[0]=NPROP word[-1]=O  $pos[-1] = ART word[1] = é pos[1] = V$ 

Assim como o TBL, o modelo gerado pelo treinamento é composto do classificador inicial e das regras de correção.